## МИНИСТЕРСТВО СЕЛЬСКОГО ХОЗЯЙСТВА РОССИЙСКОЙ ФЕДЕРАЦИИ

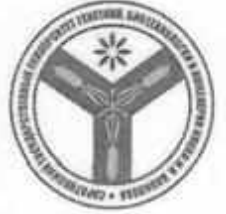

**МИНИСТЕРСТВО СЕЛЬСКОГО ХОЗЯЙСТВА РОССИЙСКОЙ ФЕДЕРАЦИИ** учреждение высшего образования **Федеральное государственное бюджетное образовательное** бнотехнологии и инженерии имени Н.И. Вавилова»

#### СОГЛАСОВАНО

**СОБРАЗИТИЕ** <u>, притегдик</u> 20

**«Саратовский государственный университет генетики, биотехнологии и инженерии имени Н.И. Вавилова»** Ректор Соловьев Д./ «Ве 2023  $\frac{1}{2}$  ,  $\frac{1}{2}$  ,  $\frac{1}{2}$  ,  $\frac{1}{2}$  ,  $\frac{1}{2}$  ,  $\frac{1}{2}$  ,  $\frac{1}{2}$  ,  $\frac{1}{2}$  ,  $\frac{1}{2}$  ,  $\frac{1}{2}$  ,  $\frac{1}{2}$  ,  $\frac{1}{2}$ **CONNAISSANCE AND RESPECTIVE** 

## ПРОГРАММА ВСТУПИТЕЛЬНОГО ИСПЫТАНИЯ

Научная специальность

2.3.3 Автоматизация и управление технологическими процессами и Научная специальность **2.3.3 Автоматизация и управление**

Форма обучения

Очная

Саратов 2023

**Прием в аспирантуру производится в соответствии с нормативными актами:**

-Федеральный закон «Об образовании в Российской Федерации» от 29 декабря 2012 г. № 27З·ФЗ (в последней редакции);

-Положение о подготовке научных и научно-педагогических кадров в аспирантуре (адъюнктуре), утвержденное постановлением Правительства Российской Федерации от 30 ноября 2021 г. № 2122;

-Порядок приема на обучение по образовательным программам высшего образования – программам подготовки научных и научно-педагогических кадров в аспирантуре, утвержденный Приказом Министерства науки и высшего образования Российской Федерации (Минобрнауки России) от 6 августа 2021 г. № 721;

-Паспорт научной специальности 2.3.3 Автоматизация и управление технологическими процессами и производствами;

# **Локальные нормативные акты университета**:

-Устав федерального государственного бюджетного образовательного учреждения высшего образования «Саратовский государственный университет генетики, биотехнологии и инженерии имени Н.И. Вавилова», утвержденный Приказом Министерства сельского хозяйства Российской Федерации от 8 июля 2022 г. № 427 (в последней редакции);

-Лицензия на осуществление образовательной деятельности, в том числе по программам подготовки научных и научно-педагогических кадров в аспирантуре;

- Положение об отделе подготовки научно-педагогических кадров;

-Правила приема в ФГБОУ ВО Вавиловский университет на обучение по программам подготовки научных и научно-педагогических кадров в аспирантуре на 2024/25 учебный год;

-Порядок проведения вступительных испытаний (комплексного экзамена) для поступающих на обучение по программам подготовки научных и научнопедагогических кадров в аспирантуре ФГБОУ ВО Вавиловский университет;

-Положение об экзаменационной комиссии по приему вступительных испытаниях для приема на обучение по образовательным программам высшего образования – программам подготовки научно-педагогических кадров в аспирантуре ФГБОУ ВО Вавиловский университет;

-Порядок подачи и рассмотрения апелляций по результатам вступительных испытаний в ФГБОУ ВО Вавиловский университет.

## **2. Требования к поступающим в аспирантуру**

К освоению программ подготовки научных и научно-педагогических кадров в аспирантуре допускаются лица, имеющие образование не ниже высшего (специалитет или магистратура).

### **3. Вопросы к вступительному испытанию**

1. Дайте определение автоматизированным системам сельскохозяйственного назначения.

2. Какие технические средства или рабочие элементы входят в автоматизированные системы?

3. Поясните основной принцип работы автоматизированной системы.

4. Назовите основные преимущества использования автоматизированных систем в сравнении с базовыми технологиями.

5. Приведите основные показатели растениеводства, которые способны изменять автоматизированные системы.

6. На каком месте рейтинга стран по уровню инноваций расположена Российская Федерация?

7. Перечислите основные причины, задерживающие развитие цифровых технологий в сельскохозяйственном производстве?

8. Какие факторы могут способствовать развитию цифровых технологий в сельскохозяйственном производстве?

9. Назовите основные навигационные спутниковые системы.

10. Спутниковая система WAAS.

11. Назовите диапазон рабочей зоны геостационарных спутников.

12. Назовите спутниковые системы, которые работают в России.

13. Поясните принцип работы спутниковой системы ГЛОНАСС.

14. Назовите программное обеспечение, установленное в дисплей GS2 1800.

15. Органы управления и настройки дисплея GS2 1800.

16. Управления системой дисплея GS2 1800. Выбор начальных страниц дисплея. Настройка навигации маршрута.

17. Как выбрать режим Прямого маршрута в системе GreenStar?

18. Как выбрать режим Кривых АБ в системе GreenStar?

19. Каким образом создать новый адаптивный непрямой маршрут в системе GreenStar?

20. Как осуществить движение по заранее записанному маршруту?

21. Поясните принцип работы спутниковой системы Galileo.

22. Какие функции выполняют дисплеи GreenStar 1800, GreenStar 2630, Green-Star компании John Deere.

23. Для чего нужен и как функционирует приемник StarFile 3000?

24. Назовите допустимую погрешность работы сигналов SF1, SF2 и RTK.

25. Назовите отличительные особенности SF от RTK.

26. Назначение, устройство и принцип работы встроенной системы автоматического вождения AutoTrac.

27. Какие станции использует система AutoTrac RTK?

28. С каким приемником работает система автоматического вождения Auto-Trac Universal 200?

29. Что понимают под телематическими решениями JDLink?

30. Принцип работы дисплеев GreenStar, CommandCenter.

31. Дайте характеристику интегрированного дисплея CommandCenter 4-го поколения.

32. Каким образом изменить норму внесения удобрений дисплеем GreenStar 3 2630?

33. Каким образом изменить существующие границы производственного участка при помощи дисплея GreenStar 3 2630?

34. Что входит в органы управления бортовым компьютером Amaspray+?

35. Каким образом осуществляется индикация наклона штанг?

36. Опишите алгоритм действий для настройки бортового компьютера Amaspray+ на режим опрыскивания всходов.

37. Функции блока отключения SEKTION-Control.

38. Что входит в органы управления системы Trimble EZ-Guide 250.

39. Опишите порядок управления системой Trimble EZ-Guide 250.

40. Назначение, органы управления системы Raven Cruizer II.

41. Алгоритм настройки системы Raven Cruizer II.

42. Управление системой Raven Cruizer II. Запуск нового задания.

43. Система управления TeeJet Matrix Pro GS.

44. Органы управления TeeJet Matrix Pro GS.

45. Назовите алгоритм действий для выбора режима навигации системы Matrix Pro GS.

46. Что понимают под терминами «представление машины», «представление поля» при работе системы Matrix Pro GS?

47. Назначение и органы управления системы Trimble CFX-750.

48. Величина точности проведения работ подруливающего устройства EZ-Stear и дисплея CFX или FmX.

49. Алгоритм управления системой Trimble CFX-750.

50. Как осуществляется картирование и навигация системы Trimble CFX-750. Опишите алгоритм.

51. Навигация установки первой линии системы Trimble EZ-Guide 500.

52. Что включает в себя система картирования урожайности зерноуборочных комбайнов CLAAS Lexion 540?

53. Приведите схему работы системы для картирования урожайности CLAAS Lexion.

54. Пробоотборник Nietfeld Duoprob 60.

55. Режимы работы системы SMS Mobile.

56. Назначение, устройство и принцип работы системы управления Raven Cruizer II.

57. Что является компонентами системы Topcon.

58. Контроллеры Trimble Juno 3B и Juno 3D.

59. Приведите схему размещения на зерноуборочном комбайне системы YieldTrakk.

60. На каком принципе основана работа системы Topcon?

## **4. Список рекомендуемой литературы**

1. Труфляк, Е.В. Точное земледелие : учеб. пособие / Е.В. Труфляк, Е.И. Трубилин / изд-во «Лань», 2019. – 376 с., ил. ISBN 978-5-8114-4580-6. Текст : электронный. – URL - Режим доступа: https://e.lanbook.com/reader/book/122186/#1 (20.04.2019). Загл. с экрана.

2. Труфляк, Е.В. Техническое обеспечение точного земледелия : лаб. практикум / Е.В. Труфляк / изд-во «Лань», 2017. – 172 с., ил. ISBN 978-5-8114-2633-1. Текст : электронный. – URL. Режим доступа: https://e.lanbook.com/book/92956 (20.02.2019). Загл. с экрана.

3. Завражнов, А.И. Практикум по точному земледелию / А.И. Завражнов и [и др.] / изд-во «Лань», 2015. – 224 с., ил. ISBN 978-5-8114-4843-5. Текст : электронный. – URL. Режим доступа: https://e.lanbook.com/book/65047 (18.03.2019).

4. Старцев, А.С. Ресурсосберегающая технология возделывания и уборки сельскохозяйственных культур [Текст] : учеб.-метод пособие / А.С. Старцев [и др.] / ФГОУ ВО «Саратовский ГАУ» Саратов, 2017. – 68 с.

5. Старцев, С.В. Альбом-справочник по производственной эксплуатации МТП [Текст] / С.В. Старцев, А.С. Старцев, Д.Г. Горбань / ФГОУ ВПО «Саратовский ГАУ», Саратов, 2011. – 322 с.

> *Рассмотрено и одобрено на заседании ученого совета ФГБОУ ВО Вавиловский университет от 12.10.2023 г (протокол №3)*